# 08 A: Sorting IV

#### CS1102S: Data Structures and Algorithms

Martin Henz

March 12, 2010

<span id="page-0-0"></span>Generated on Friday 12<sup>th</sup> March, 2010, 11:26

**CS1102S: Data Structures and Algorithms [08 A: Sorting IV](#page-15-0) 1**

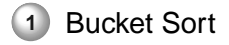

### **2** [Puzzlers](#page-8-0)

**[Bucket Sort](#page-2-0) [Puzzlers](#page-8-0) [Recall: A Counter-Example](#page-3-0) [Bucket Sort](#page-6-0)**

#### **1** [Bucket Sort](#page-2-0)

- [Recall: A Counter-Example](#page-3-0)
- <span id="page-2-0"></span>● [Bucket Sort](#page-6-0)

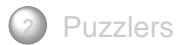

**[Recall: A Counter-Example](#page-3-0) [Bucket Sort](#page-6-0)**

# Counter-example: Sorting Small Distinct Integers

Input

Array a of N distinct integers from 1 to M

#### Sorting algorithm

```
int [ helper = new int [M];
for (int i = 0; i < N; i + jhelper [a[i]] = a[i];
int index = 0:
for (int j = 0; j < M; j++)if (helper[i]!=0)
      a[index + +] = helper [ i ];
```
**[Recall: A Counter-Example](#page-3-0) [Bucket Sort](#page-6-0)**

Counter-example: Sorting Small Distinct Integers

```
int [ helper = new int [M];
for (int i = 0; i < N; i + jhelper [a[i]] = a[i];
int index = 0:
for (int j = 0; j \ll 1, j++)if (helper[i]!=0)
      a[index + +] = helper [ j ];
```
Analysis Runtime  $O(M + N)$ 

# A Couple of Ideas

- We do not have to store the element in the array; boolean values will do
- How can we drop the condition "distinct integers"?
- Instead of boolean values in the array helper, we count the  $\circ$ number of occurrences of a given integer

### Bucket Sort

```
int [ helper = new int [M];
for (int i=0; i\le N; i++1)
   helper[a[i]]++;int index = 0;
for (int j = 0; j < M; j++)while (helper [ j |-- != 0)
      a[index + + ] = i;
```
**[Recall: A Counter-Example](#page-3-0) [Bucket Sort](#page-6-0)**

### Bucket Sort

```
int [ helper = new int [M];
for (int i = 0; i < N; i + jhelper[a[i]]++;int index = 0:
for (int j = 0; j < M; j++)while ( helper [ j ] −− != 0)
      a[index + + ] = i;
```
Analysis Runtime  $O(M + N)$ 

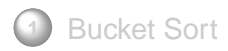

- <span id="page-8-0"></span>**2** [Puzzlers](#page-8-0)
	- [Previous Puzzler: The Last Laugh](#page-10-0)
	- [This Week's Puzzler: Printing Money](#page-14-0)

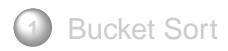

- **2** [Puzzlers](#page-8-0)
	- [Previous Puzzler: The Last Laugh](#page-10-0)
	- [This Week's Puzzler: Printing Money](#page-14-0)

# Previous Puzzler: The Last Laugh

What does the following program print?

```
public class LastLaugh {
   public static void main (String [] args) {
      System.out.println("H" + "a");
      System.out.println('H' + 'a');
   }
}
```
# Previous Puzzler: The Last Laugh

What does the following program print?

```
public class LastLaugh {
   public static void main (String [] args) {
      System.out.println("H" + "a");
      System.out.println('H' + 'a'):
   }
}
```
This program prints:

Ha 169

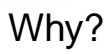

- Characters in Java are 16-bit numbers.
- $\circ$  Therefore, 'H' + 'a' performs addition of the corresponding character codes as integers: 72 + 97 = 169.
- What if I want to use characters as strings? Write: "" + 'H' + 'a'
- What does this code print: System.out.println( $2 + 2 = 7 + 2 + 2$ );

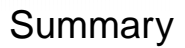

Special treatment of +

The + operator performs string concatenation if and only if at least one of its operands is of type String.

# New Puzzler: Printing Money

```
class Money {}
class Dollar extends Money {}
class MoneyPrinter {
  public void print (Money x) {
    System.out.println("Money!");
  }
}
class Dollar Printer extends Money Printer {
  public void print (Dollar x) {
    System.out.println("Dollar!");
  }
}
```
## New Puzzler: Printing Money

Dollar  $d = new$  Dollar();

<span id="page-15-0"></span>MoneyPrinter  $p = new DollarPrinter()$ ;  $p. print(d)$ ;